## Question

<u>W Wei</u> ⋅ May 6, 2020

## Stop instance in non-iteractive way

My steps are as follows:

- 1. Switch to the system user using psTool
- 2. Start instance in emergency way
- 3. Journal restore
- 4. Stop instance

A dialog box appears:

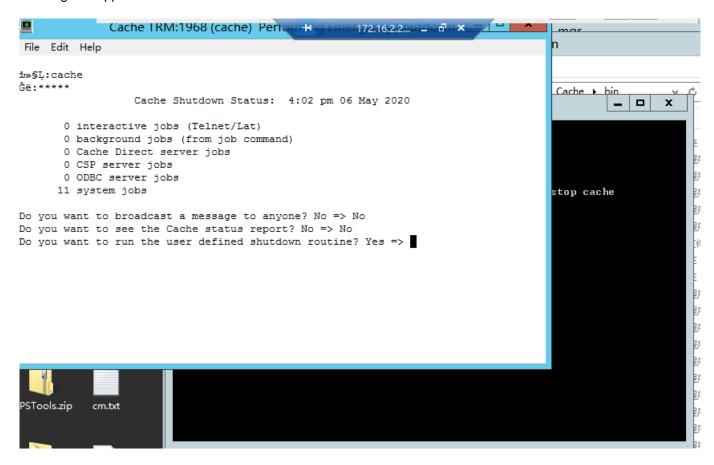

The parameter "quielty" seems to have no effect in the windows environment

Is there any non-interactive way to close the instance?

## #Caché

Source URL: https://community.intersystems.com/post/stop-instance-non-iteractive-way